**GoCrypt Basic Crack Free Download [32|64bit] [Latest]**

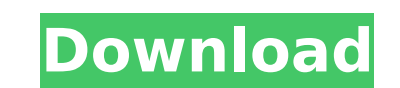

**GoCrypt Basic Crack+ Activation Code With Keygen**

Protect your data and be alerted when somebody receives your files. Send files over the Internet or to a friend's computer. Encrypt and share your files from anywhere. Share encrypted files with friends through email. Use Dropbox, Google Drive and external hard drive as the destination for sending encrypted files. Keep your original files safe in a folder on your computer. Use our handy "Revoke private key" function. What's New in GoCrypt Basic 2022 Crack: 1.24.2 Fixed problem when switching between file encryption modes. 1.24.1 Fixed problem when encrypting and sharing the same file. 1.24 Fixed sharing problems in other applications when sharing encrypted files. 1.23.4 Fixed crash when allowing iOS device to connect. 1.23.3 Fixed sharing problem when enabling sync via Dropbox in iOS. 1.23.2 Fixed crash when sharing files. 1.22.1 Now shares the Dropbox storage folder. You can access the files you added by opening the corresponding "Dropbox folder". 1.22 Fixed crash when the device is not connected to the internet. 1.21.2 Now supports all devices (iOS, Android, Windows). You can now share the files you added to Dropbox or Google Drive to up to 200 people.A lot of people can't stand to read about The Office or The Office-related news, so thanks to one of Jim's Twitter followers, we have the recap version of the recent 88th season writers' strike! Don't think you have to read this, but if you'd like to know what happened (honestly, who wouldn't?!), you can click on the link below to read Jim's recap. We're sorry to see Chuck Lorre go. The only thing that makes him enjoyable to watch is his terrible sense of humor, which isn't even really that much of a sense of humor to begin with. All the same, we're looking forward to seeing how the regular season plays out after the strike. Unless you can somehow watch the old DVDs (which we're guessing they'll be making available online from now on), you'll need to see the new episodes. Unfortunately, it looks like you have to buy the seasons anew after this. We're trying to get an answer on whether or not we can still get DVDs at some point, but we don't have much information on that

## **GoCrypt Basic For PC**

Easy to use file encryption tool with the ability to transfer the encrypted files via email, cloud or folder on your computer. Privacy oriented encryption software that provides you with the choice of encrypting each file separately or encrypting multiple files at once. Ability to delete original files after they have been encrypted or as a backup. The application does not leave a trace on the hard disk of your computer. Includes AES 256-Bit encryption algorithm, you can be confident that your files are safe. Allows to control how many times the files will be encrypted before sending. You can also share the encrypted files with your contacts in just one click. The application works with Dropbox, Google Drive and a local folder on your computer at the same time. This makes it very convenient when you want to encrypt and share the files you found. Keeps safe the original files that are encrypted but allows the deletion of the original files. You can also choose to keep the original files on the encrypted one. Useful for sensitive files or files that shouldn't be left on your system. The perfect encryption for personal and business use. Share once the files are encrypted with your contacts in one click. The application is designed to work on the Windows platform and will require a minimum of 2.4 GB of disk space. GoCrypt Basic Requirements: Requires at least 2 GB of memory. Minimum system requirements: Windows 7/8/8.1/10 Pro 32/64 bits - AMD64, Intel64, EMT64 Mac OS X v10.5/10.6/10.7/10.8/10.9 The best method of un-encrypting recovered files, especially files found on a memory device, is to recover the lost file and then "hardremove" it. The hard removal process will un-crypt all files found on your computer. In case the files are not encrypted, the proper steps of retrieving the files are: 1. Download a software for the recovery of memory cards. 2. Run a software for the recovery of your memory card. 3. Select the files that need to be recovered. 4. Use the "hard remove" feature of the recovery software and then "hard remove" the file. 5. Install the files that need to be decrypted. 6. Unlock the files in File Explorer. To remove the files that were un-enc b7e8fdf5c8

## **GoCrypt Basic Patch With Serial Key**

Once installed, the application adds a new entry to the right-click context menu of the operating system. This way, right-clicking a file brings out the GoCrypt Basic options. You can simple inscribe the file or encrypt and share it over the Internet via email. Moreover, you can add the encrypted files to your Dropbox and Google Drive storage, making them accessible to you from anywhere you are. Being able to send the files via email or cloud, doesn't have to raise suspicion about their safety. The files are encoded before they leave your computer using AES encryption and are safe during transfer and storage. Since the application doesn't need an interface and runs in the background, it's very practical when you are just browsing your folders and come across the files you need. Just by right-clicking and encrypting the file you avoid wasting time loading the files into the application first. With GoCrypt Basic, you just set the destination folder and the file is automatically sent there. To give you a better sense of security, you can set the application to transfer the encrypted items to Dropbox, Google Drive and a local folder on your computer at the same time. This way, should one be inaccessible, you always have a backup. You can also share the encrypted files with friends and coworkers by simply adding their email address into the application. By default, the application keeps the original files that are encrypted but if you're working with files that should not be left on your system, you can set the application to delete the original and avoid any leaks. In closing, GoCrypt Basic provides you with a fast, simple and secure way of encrypting, storing and sharing personal or important files. Dr. Ospaniel!!! I have re-edited my application and made the google/dropbox sharing control more familiar and intuitive, and with youtube sharing as well. Although, the google/dropbox sharing control are a little too simplistic, they are the most user friendly of all the sharing controls that I have seen. I have checked out different sharing control programs that look more like what I am looking for but of course I can just do it my way anyways so, as you said, it is all about the user experience so I work with that. Anyway, now that I have given my app a make over, I have another app for you. :) Happy browsing and have a great day! We are a gaggle of volunteers and opening a new scheme in

## **What's New In?**

GoCrypt Basic is an application that provides you with a simple and fast way of encrypting files and sharing them using cloud storage services. Once installed, the application adds a new entry to the right-click context menu of the operating system. This way, right-clicking a file brings out the GoCrypt Basic options. You can simply inscribe the file or encrypt and share it over the Internet via email. Moreover, you can add the encrypted files to your Dropbox and Google Drive storage, making them accessible to you from anywhere you are. Being able to send the files via email or cloud, doesn't have to raise suspicion about their safety. The files are encoded before they leave your computer using AES encryption and are safe during transfer and storage. Since the application doesn't need an interface and runs in the background, it's very practical when you are just browsing your folders and come across the files you need. Just by right-clicking and encrypting the file you avoid wasting time loading the files into the application first. With GoCrypt Basic, you just set the destination folder and the file is automatically sent there. To give you a better sense of security, you can set the application to transfer the encrypted items to Dropbox, Google Drive and a local folder on your computer at the same time. This way, should one be inaccessible, you always have a backup. You can also share the encrypted files with friends and coworkers by simply adding their email address into the application. By default, the application keeps the original files that are encrypted but if you're working with files that should not be left on your system, you can set the application to delete the original and avoid any leaks. In closing, GoCrypt Basic provides you with a fast, simple and secure way of encrypting, storing and sharing personal or important files. Offline With the client you can Share your files, starting a One-way encryption process A2g Encrypts files to the cloud, and optionally to an own folder of your choice Ready to go Download and encrypt your files with an Online One-way encryption process The One-way encryption allows to get the encrypted files and delete the original files, but without the owner knowing what happend with these files, no back-ups are possible, as the decryption keys are deleted after the conversion is finished WordFence WordFence Enterprise is the most advanced security solution for the business to safely and securely share data, applications, and files. It protects

## **System Requirements:**

Minimum: OS: Windows XP SP3 / Vista SP2 / Windows 7 SP1 CPU: Intel i5 2.6 GHz (or AMD equivalent) RAM: 2 GB (4 GB for PUBG) GPU: Nvidia GeForce GTS 450 / Radeon R9 270 HDD: 10 GB VGA: 1024 x 768 DirectX: Version 9.0c Network: Broadband Internet connection Additional Notes: Requires the Windows (x64) version of the game (not the

Related links:

[https://rathskellers.com/wp-content/uploads/2022/07/Atom\\_Imp\\_Text\\_Editor\\_\\_Crack\\_\\_License\\_Keygen\\_Free\\_Download\\_WinMac\\_Latest.pdf](https://rathskellers.com/wp-content/uploads/2022/07/Atom_Imp_Text_Editor__Crack__License_Keygen_Free_Download_WinMac_Latest.pdf) [https://www.townofwestport.org/sites/g/files/vyhlif6051/f/pages/road\\_improvements\\_newsletter\\_-\\_week\\_of\\_june\\_27\\_2022\\_0.pdf](https://www.townofwestport.org/sites/g/files/vyhlif6051/f/pages/road_improvements_newsletter_-_week_of_june_27_2022_0.pdf) <https://amphenolalden.com/system/files/webform/Chatty.pdf> [https://social.urgclub.com/upload/files/2022/07/OMFQ6VcIrgiBQxtymFMN\\_04\\_51e8a72fc3c10645d631044c5ee9fd8e\\_file.pdf](https://social.urgclub.com/upload/files/2022/07/OMFQ6VcIrgiBQxtymFMN_04_51e8a72fc3c10645d631044c5ee9fd8e_file.pdf) [https://eyeglobe.org/wp-content/uploads/2022/07/Email\\_Extractor\\_Software\\_Crack\\_\\_\\_Free\\_Latest\\_2022.pdf](https://eyeglobe.org/wp-content/uploads/2022/07/Email_Extractor_Software_Crack___Free_Latest_2022.pdf) [https://loveourmontclair.com/wp-content/uploads/2022/07/Datamartist\\_\\_Crack\\_With\\_License\\_Code\\_Latest\\_2022.pdf](https://loveourmontclair.com/wp-content/uploads/2022/07/Datamartist__Crack_With_License_Code_Latest_2022.pdf) <http://imduter.yolasite.com/resources/WinNetstat-Crack---Activator-2022.pdf> <https://versiis.com/38227/servermonitor-lite-crack-latest/> <https://richard-wagner-werkstatt.com/2022/07/04/dvdfab-blu-ray-creator-download/> [https://gsmile.app/upload/files/2022/07/m8m7RjbNFiT4tuRV4uHb\\_04\\_51e8a72fc3c10645d631044c5ee9fd8e\\_file.pdf](https://gsmile.app/upload/files/2022/07/m8m7RjbNFiT4tuRV4uHb_04_51e8a72fc3c10645d631044c5ee9fd8e_file.pdf) <https://www.wir-schule.de/2022/07/04/lafmanager-2022/> [http://igpsclub.ru/social/upload/files/2022/07/Qo5cpzHohAfqehju4NEG\\_04\\_51e8a72fc3c10645d631044c5ee9fd8e\\_file.pdf](http://igpsclub.ru/social/upload/files/2022/07/Qo5cpzHohAfqehju4NEG_04_51e8a72fc3c10645d631044c5ee9fd8e_file.pdf) [https://richonline.club/upload/files/2022/07/Gn1e63a5Wr4rUNkMYbFM\\_04\\_e98f1126df4ea89efc91dfd48a0fe060\\_file.pdf](https://richonline.club/upload/files/2022/07/Gn1e63a5Wr4rUNkMYbFM_04_e98f1126df4ea89efc91dfd48a0fe060_file.pdf) [https://www.americanchillpodcast.com/upload/files/2022/07/OMcV3fopbaKq9WcsMZAF\\_04\\_62c4f32e045104a1bc01092f8518f5bf\\_file.pdf](https://www.americanchillpodcast.com/upload/files/2022/07/OMcV3fopbaKq9WcsMZAF_04_62c4f32e045104a1bc01092f8518f5bf_file.pdf) <http://touristguideworld.com/?p=8789> <http://zakadiconsultant.com/?p=12790> <https://www.oregonweednetwork.com/wp-content/uploads/2022/07/innogeor.pdf> <https://www.luckyanimals.it/list-in-line-editor-1-25-crack/> <http://hoboshuukan.com/?p=3658> <https://buycoffeemugs.com/zapwallpaper-classic-crack/>